# DM502

Forelæsning 7

## Indhold

- **Information**
- Mere klasser og objekter med fokus på keywords
	- Genudsendelse
	- Public og private
	- Static variable og metoder

 $\mathbf{r}$ 

Tuesday, September 21, 2010

- Husk at kigge på opgaverne inden timerne
	- Det er ikke muligt at nå at lave det hele til øvelserne
	- Man får kun noget ud af opgaverne til eksaminatorietimerne, hvis man har kigget på dem i forvejen

- Husk at kigge på opgaverne inden timerne
	- Det er ikke muligt at nå at lave det hele til øvelserne
	- Man får kun noget ud af opgaverne til eksaminatorietimerne, hvis man har kigget på dem i forvejen
- Husk bogen og noter!

- Husk at kigge på opgaverne inden timerne
	- Det er ikke muligt at nå at lave det hele til øvelserne
	- Man får kun noget ud af opgaverne til eksaminatorietimerne, hvis man har kigget på dem i forvejen
- Husk bogen og noter!
- Bogens afsnit om interfaces er mildest talt dårligt!

- Husk at kigge på opgaverne inden timerne
	- Det er ikke muligt at nå at lave det hele til øvelserne
	- Man får kun noget ud af opgaverne til eksaminatorietimerne, hvis man har kigget på dem i forvejen
- Husk bogen og noter!
- Bogens afsnit om interfaces er mildest talt dårligt!
- Sidste uge med to forelæsninger

Tuesday, September 21, 2010

- Kvittering for aflevering af obligatorisk opgave
	- Du har mulighed for (men det er ikke et krav) at få en kvittering for din aflevering

- Kvittering for aflevering af obligatorisk opgave
	- Du har mulighed for (men det er ikke et krav) at få en kvittering for din aflevering
- Procedure (alt skal foretages indenfor tidsfristen)
	- Aflevering via Blackboard
		- Klik på DM502 under blackboard
		- Klik på "Tools" i menuen

- Kvittering for aflevering af obligatorisk opgave
	- Du har mulighed for (men det er ikke et krav) at få en kvittering for din aflevering
- Procedure (alt skal foretages indenfor tidsfristen)
	- Aflevering via Blackboard
		- Klik på DM502 under blackboard
		- Klik på "Tools" i menuen
		- Vælg "Assignment hand in"

- Kvittering for aflevering af obligatorisk opgave
	- Du har mulighed for (men det er ikke et krav) at få en kvittering for din aflevering
- Procedure (alt skal foretages indenfor tidsfristen)
	- Aflevering via Blackboard
		- Klik på DM502 under blackboard
		- Klik på "Tools" i menuen
		- Vælg "Assignment hand in"
		- Udfyld formularen og afslut med submit

- Kvittering for aflevering af obligatorisk opgave
	- Du har mulighed for (men det er ikke et krav) at få en kvittering for din aflevering
- Procedure (alt skal foretages indenfor tidsfristen)
	- Aflevering via Blackboard
		- Klik på DM502 under blackboard
		- Klik på "Tools" i menuen
		- Vælg "Assignment hand in"
		- Udfyld formularen og afslut med submit
		- Udskriv kvitteringen

#### Genudsendelse

Tuesday, September 21, 2010

## Genudsendelse

- Klasse
	- Abstrakt beskrivelse
	- Tomme variable
	- **Metoder**
	- public class Car { ... }

## Genudsendelse

#### • Klasse

- Abstrakt beskrivelse
- Tomme variable
- **Metoder**
- public class Car { ... }
- Objekt
	- Konkret instans af en klasse
	- Variable har værdier
	- Car audi = new Car( "Audi A4", "rød" );

## Car.java

```
public class Car {
```
private String model; private int year; private String color; private int mileage;

```
public Car( String carModel, String carColor ) {
    model = carModel;
```

```
year = 2010;color = carColor;mileage = 0;
```

```
}
```
}

}

}

```
public int getMileage() {
    return mileage;
```

```
public void drive( int distance ) {
    mileage = mileage + distance;
```

```
public void setColor( String newColor ) {
    color = newColor;
```
 $\mathbf{r}$ 

}

#### CarMaker.java

```
public class CarMaker {
    public static void main( String[] args ) {
        Car audi;
        Car skoda;
        int mileage;
```

```
audi = new Car( "Audi A4", "sølvgrå" );
! ! skoda = new Car( "Skoda Fabia", "rød" );
```

```
mileage = audit.getMileage();
System.out.println( "Audi: " + mileage );
```

```
audi.drive( 30 );
mileage = audit.getMileage();
System.out.println( "Audi: " + mileage );
```

```
audi.drive( 15 );
mileage = audit.getMileage();
System.out.println( "Audi: " + mileage );
```
}

}

Tuesday, September 21, 2010

Lad os tage et tættere kig på klassen Car

- Lad os tage et tættere kig på klassen Car
- public class Car { ... }

- Lad os tage et tættere kig på klassen Car
- public class Car { ... }
	- class Car

- Lad os tage et tættere kig på klassen Car
- public class Car { ... }
	- class Car
		- Laver en klasse Car

- Lad os tage et tættere kig på klassen Car
- public class Car { ... }
	- class Car
		- Laver en klasse Car
		- Skal ligge i Car.java

- Lad os tage et tættere kig på klassen Car
- public class Car { ... }
	- class Car
		- Laver en klasse Car
		- Skal ligge i Car.java
	- public

- Lad os tage et tættere kig på klassen Car
- public class Car { ... }
	- class Car
		- Laver en klasse Car
		- Skal ligge i Car.java
	- public
		- En klasse som er offentligt tilgængelig for andre

- Lad os tage et tættere kig på klassen Car
- public class Car { ... }
	- class Car
		- Laver en klasse Car
		- Skal ligge i Car.java
	- public
		- En klasse som er offentligt tilgængelig for andre
		- Vi kan bruge den i vores CarMaker-klasse

- Lad os tage et tættere kig på klassen Car
- public class Car { ... }
	- class Car
		- Laver en klasse Car
		- Skal ligge i Car.java
	- public
		- En klasse som er offentligt tilgængelig for andre
		- Vi kan bruge den i vores CarMaker-klasse
		- I modsætning til private

Tuesday, September 21, 2010

private int year;

Tuesday, September 21, 2010

- private int year;
	- int year
		- Objekt-variabel year af typen int

- private int year;
	- int year
		- Objekt-variabel year af typen int
	- private
		- Variablen kan kun bruges internt i klassen
		- I modsætning til public

- private int year;
	- int year
		- Objekt-variabel year af typen int
	- private
		- Variablen kan kun bruges internt i klassen
		- I modsætning til public
	- Eksempel på public
		- Math-klassens PI og E er public

- private int year;
	- int year
		- Objekt-variabel year af typen int
	- private
		- Variablen kan kun bruges internt i klassen
		- I modsætning til public
	- Eksempel på public
		- Math-klassens PI og E er public
			- Math.PI

- private int year;
	- int year
		- Objekt-variabel year af typen int
	- private
		- Variablen kan kun bruges internt i klassen
		- I modsætning til public
	- Eksempel på public
		- Math-klassens PI og E er public
			- Math.PI
				- Math.E

Tuesday, September 21, 2010
• public int getMileage() { return mileage;

}

Tuesday, September 21, 2010

- public int getMileage() { return mileage;
	- int getMileage()

}

Metode med navnet getMileage der returnerer en int og som ikke tager nogen parametre

 $\mathbf{r}$ 

- public int getMileage() { return mileage;
	- int getMileage()
		- Metode med navnet getMileage der returnerer en int og som ikke tager nogen parametre
	- public

- Metoden kan bruges uden for klassen
- I modsætning til private
	- Bruges til metoder der kun skal anvendes internt i klassen

- public int getMileage() { return mileage;
	- int getMileage()
		- Metode med navnet getMileage der returnerer en int og som ikke tager nogen parametre
	- public

- Metoden kan bruges uden for klassen
- I modsætning til private
	- Bruges til metoder der kun skal anvendes internt i klassen
- Bare rolig ... eksempel på næste slide :-)

public class IntHolder { public int first; private int second;

```
public class IntHolder {
    public int first;
    private int second;
```

```
public IntHolder( int f, int s ) {
    first = f;second = s;
```

```
}
```
 $\cdot$ 

```
public class IntHolder {
    public int first;
    private int second;
```

```
public IntHolder( int f, int s ) {
    first = f;second = s;}
```

```
public void updateFirst( int f ) {
    first = f;
```

```
}
```

```
public class IntHolder {
    public int first;
    private int second;
```

```
public IntHolder( int f, int s ) {
    first = f;second = s;}
```

```
public void updateFirst( int f ) {
    first = f;
```
}

}

```
private void updateSecond( int s ) {
    second = s;
```

```
public class IntHolder {
    public int first;
    private int second;
    public IntHolder( int f, int s ) {
        first = f;second = s;}
    public void updateFirst( int f ) {
        first = f;}
    private void updateSecond( int s ) {
        second = s;}
    public void updateBoth( int f, int s ) {
        updateFirst(f);
        updateSecond( s );
    }
```

```
public class IntHolder {
    public int first;
    private int second;
    public IntHolder( int f, int s ) {
        first = f;second = s;}
    public void updateFirst( int f ) {
        first = f;}
    private void updateSecond( int s ) {
        second = s;
```

```
public void updateBoth( int f, int s ) {
    updateFirst(f);
    updateSecond( s );
```

```
}
```
}

}

```
public void printValues() {
```

```
System.out.println( "First: " + first );
System.out.println( "Second: " + second );
```
 $\rightarrow$ 

public class IntHolderRunner { public static void main( String[] args ) { IntHolder  $h = new IntHolder( 0, 0 )$ ;

public class IntHolderRunner { public static void main( String[] args ) { IntHolder  $h = new IntHolder( 0, 0 )$ ;

h.printValues();

}

}

#### $000$ Terminal  $-$  bash  $-$  66 $\times$ 6

Familienapfel:7 nowonder\$ javac IntHolderRunner.java Familienapfel:7 nowonder\$ java IntHolderRunner First: 0 Second: 0 Familienapfel:7 nowonder\$

public class IntHolderRunner { public static void main( String[] args ) { IntHolder  $h = new IntHolder( 0, 0 )$ ;

 $h.first = 42;$ 

}

}

h.printValues();

public class IntHolderRunner { public static void main( String[] args ) { IntHolder  $h = new IntHolder( 0, 0 )$ ;

 $h.first = 42;$ 

}

}

h.printValues();

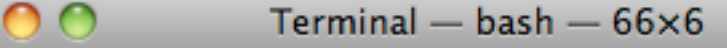

| Familienapfel:7 nowonder\$ javac IntHolderRunner.java Familienapfel:7 nowonder\$ java IntHolderRunner First: 42 Second: 0 Familienapfel:7 nowonder\$

```
public class IntHolderRunner {
    public static void main( String[] args ) {
        IntHolder h = new IntHolder( 0, 0 );
```
 $h.first = 42;$ 

 $h.second = 7;$ 

}

}

h.printValues();

```
public class IntHolderRunner {
    public static void main( String[] args ) {
        IntHolder h = new IntHolder( 0, 0 );
```
 $h.first = 42;$ 

 $h.second = 7;$ 

}

}

h.printValues();

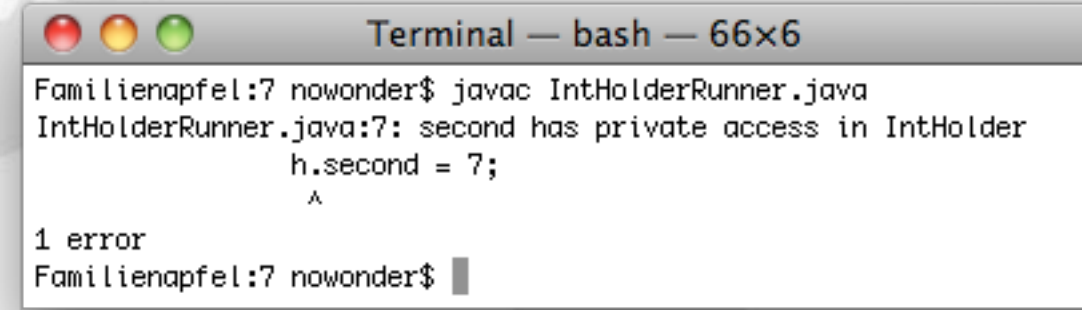

 $\frac{1}{\sqrt{2}}$ 

```
public class IntHolderRunner {
    public static void main( String[] args ) {
        IntHolder h = new IntHolder( 0, 0 );
```
 $h.first = 42;$ 

h.updateFirst( 3 );

h.printValues();

}

}

```
public class IntHolderRunner {
    public static void main( String[] args ) {
        IntHolder h = new IntHolder( 0, 0 );
```
 $h.first = 42;$ 

h.updateFirst( 3 );

h.printValues();

}

}

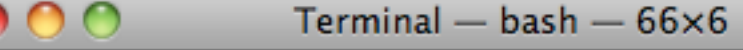

| Familienapfel:7 nowonder\$ javac IntHolderRunner.java Familienapfel:7 nowonder\$ java IntHolderRunner First: 3 Second: 0 Familienapfel:7 nowonder\$

```
public class IntHolderRunner {
    public static void main( String[] args ) {
        IntHolder h = new IntHolder( 0, 0 );
```
 $h.first = 42;$ 

h.updateFirst( 3 );

h.updateSecond( 5 );

h.printValues();

}

}

```
public class IntHolderRunner {
    public static void main( String[] args ) {
        IntHolder h = new IntHolder( 0, 0 );
```
 $h.first = 42;$ 

h.updateFirst( 3 );

h.updateSecond( 5 );

h.printValues();

}

}

 $000$ Terminal  $-$  bash  $-$  66 $\times$ 6 IntHolderRunner.java:9: updateSecond(int) has private access in In  $\Box$ tHolder h.updateSecond(5);  $\Lambda$ 1 error

Familienapfel:7 nowonder\$

```
public class IntHolderRunner {
    public static void main( String[] args ) {
        IntHolder h = new IntHolder( 0, 0 );
```
 $h.first = 42;$ 

h.updateFirst( 3 );

h.updateBoth( 7, 5 );

h.printValues();

}

}

```
public class IntHolderRunner {
    public static void main( String[] args ) {
        IntHolder h = new IntHolder( 0, 0 );
```
 $h.first = 42;$ 

h.updateFirst( 3 );

h.updateBoth( 7, 5 );

h.printValues();

}

}

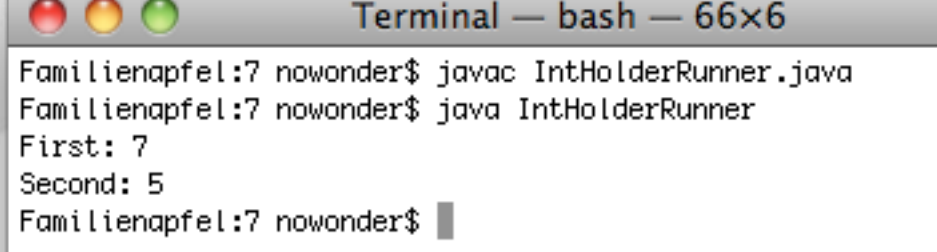

Tuesday, September 21, 2010

• Morale

Tuesday, September 21, 2010

- Morale
	- private bruges til variable og metoder vi vil skjule fra brugeren af klassen.
		- Holder brugen af en klasse på "need-to-know" basis

 $\mathbf{r}$ 

- Morale
	- private bruges til variable og metoder vi vil skjule fra brugeren af klassen.
		- Holder brugen af en klasse på "need-to-know" basis
	- public bruges til variable og metoder som brugeren skal have adgang til

- Morale
	- private bruges til variable og metoder vi vil skjule fra brugeren af klassen.
		- Holder brugen af en klasse på "need-to-know" basis
	- public bruges til variable og metoder som brugeren skal have adgang til
- Giver en veldefineret adgang til en klasse

- Morale
	- private bruges til variable og metoder vi vil skjule fra brugeren af klassen.
		- Holder brugen af en klasse på "need-to-know" basis
	- public bruges til variable og metoder som brugeren skal have adgang til
- Giver en veldefineret adgang til en klasse
- Eksampel Car
	- drejTilHøjre skal nok være public
	- sprøjtBenzinIForbrændingskammer skal nok være private

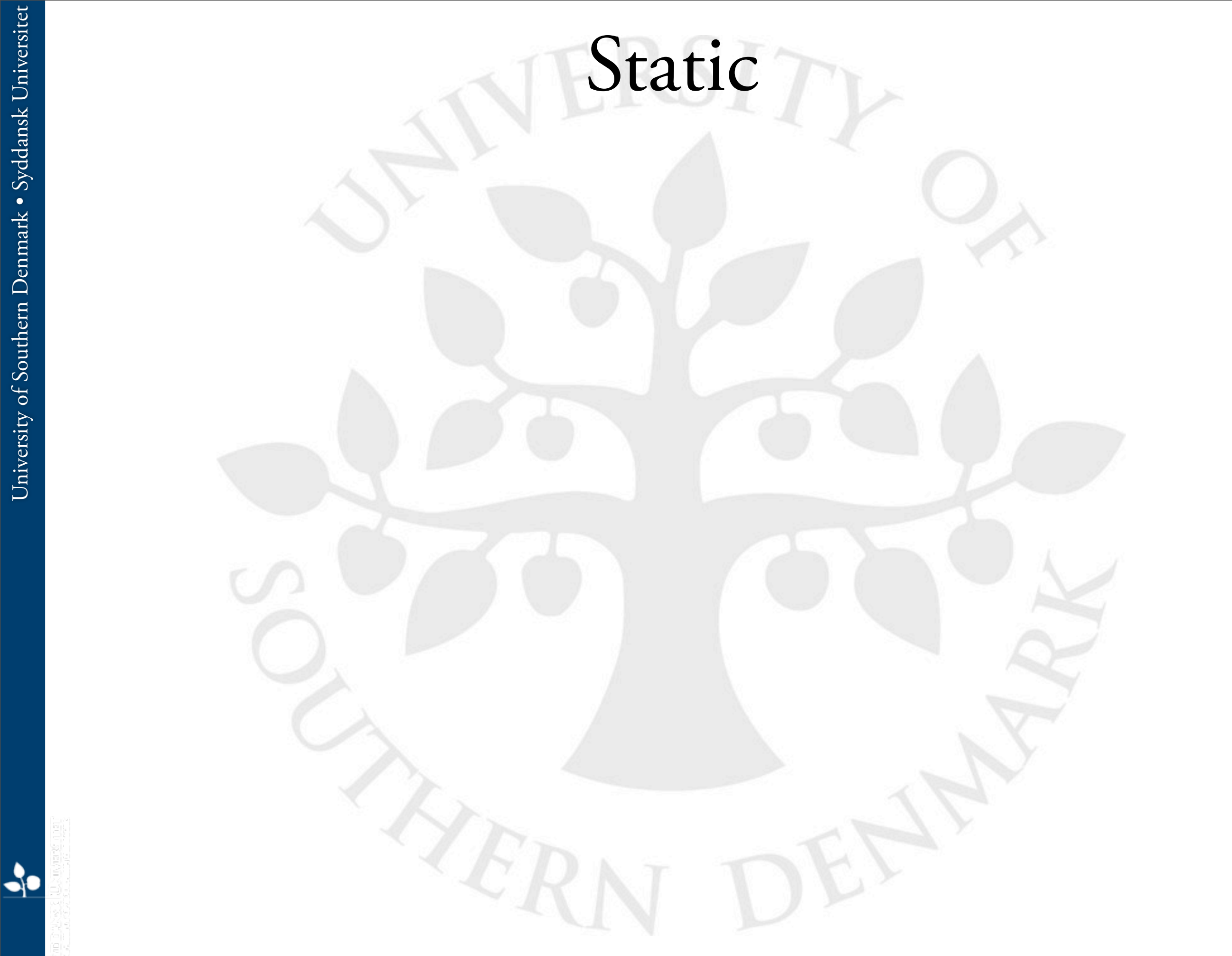

Tuesday, September 21, 2010

#### Static

- Keywordet kan bruges på både metoder og variable
	- Fx public **static** void main( String[] args )
	- Fx public **static** double PI
	- Fx public **static** double sin( double a )

 $\mathbf{r}$ 

#### Static

- Keywordet kan bruges på både metoder og variable
	- Fx public **static** void main( String[] args )
	- Fx public **static** double PI
	- Fx public **static** double sin( double a )
	- Angiver at metoden eller variablen hører til klassen
		- I modsætning til at metoden eller variablen hører til et objekt
		- Der findes kun ét (totalt set) eksemplar af statiske variable eller metoder

#### Static

- Keywordet kan bruges på både metoder og variable
	- Fx public **static** void main( String[] args )
	- Fx public **static** double PI
	- Fx public **static** double sin( double a )
- Angiver at metoden eller variablen hører til klassen
	- I modsætning til at metoden eller variablen hører til et objekt
	- Der findes kun ét (totalt set) eksemplar af statiske variable eller metoder
- Metoderne og variablene i Math-klassen

```
public class Car {
```
private String model; private int year; private String color; private int mileage;

```
private static int totalCars = 0;
```

```
public Car( String carModel, String carColor ) {
```

```
model = carModel;year = 2008;color = carColor;mileage = 0;Car.totalCars = Car.totalCars + 1;
```

```
}
```
}

}

...

```
public static int getTotalCars() {
    return Car.totalCars;
```
 $\mathbf{S}$ 

```
public class Car {
```
}

**}**

...

private String model; private int year; private String color; private int mileage;

#### **private static int totalCars = 0;**

```
public Car( String carModel, String carColor ) {
    model = carModel;year = 2008;color = carColor;
    mileage = 0;
```
#### ! ! **Car.totalCars = Car.totalCars + 1;**

```
public static int getTotalCars() {
   ! ! return Car.totalCars;
```
 $\frac{1}{2}$ 

public class CarMaker { public static void main( String[] args ) { Car car1, car2, car3;

System.out.println( "Total number of cars: " + Car.getTotalCars() );

 $card = new Car( "Audi A4", "sølvgrå" )$ ;

System.out.println( "Total number of cars: " + Car.getTotalCars() );

! ! car2 = new Car( "Skoda Fabia", "rød" );

System.out.println( "Total number of cars: " + Car.getTotalCars() );

 $car3 = new Car(''VW Polo', 'blå'')$ ;

System.out.println( "Total number of cars: " + Car.getTotalCars() );

}

public class CarMaker { public static void main( String[] args ) { Car car1, car2, car3;

System.out.println( "Total number of cars: " + Car.getTotalCars() );

 $card = new Car( "Audi A4", "sølvgrå" )$ ;

System.out.println( "Total number of cars: " + Car.getTotalCars() );

! ! car2 = new Car( "Skoda Fabia", "rød" );

System.out.println( "Total number of cars: " + Car.getTotalCars() );

 $car3 = new Car('VW Polo', 'blå'')$ ;

System.out.println( "Total number of cars: " + Car.getTotalCars() );

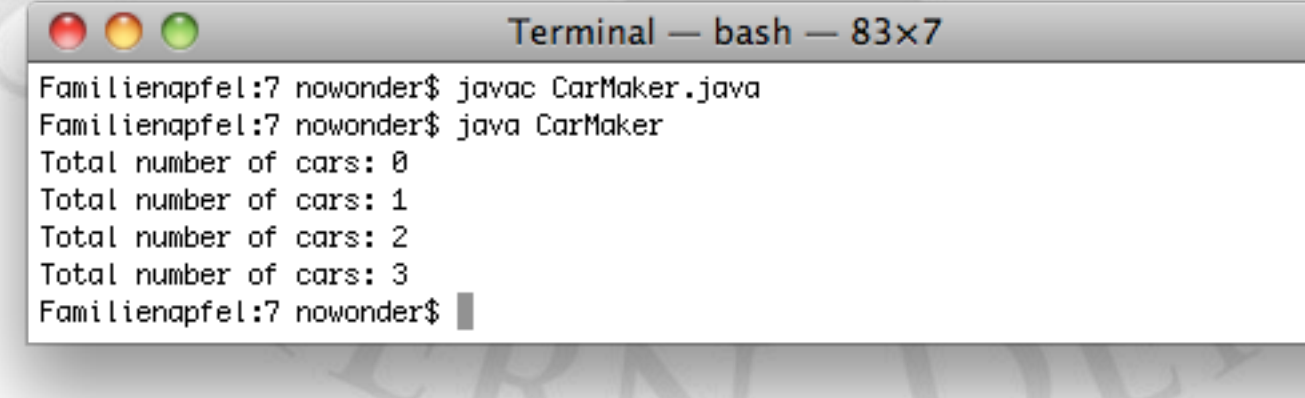

}
$000$ Terminal - bash  $-83\times6$ Familienapfel:7 nowonder\$ javac CarMaker.java ./Car.java:18: non-static variable model cannot be referenced from a static context System.out.println( model );<br>  $\overset{\sim}{\wedge}$ 1 error

Е

 $\ddot{\phantom{1}}$ 

Familienapfel:7 nowonder\$

Fra metoden getTotalCars kan vi ikke tilgå variablene model, year, color og mileage

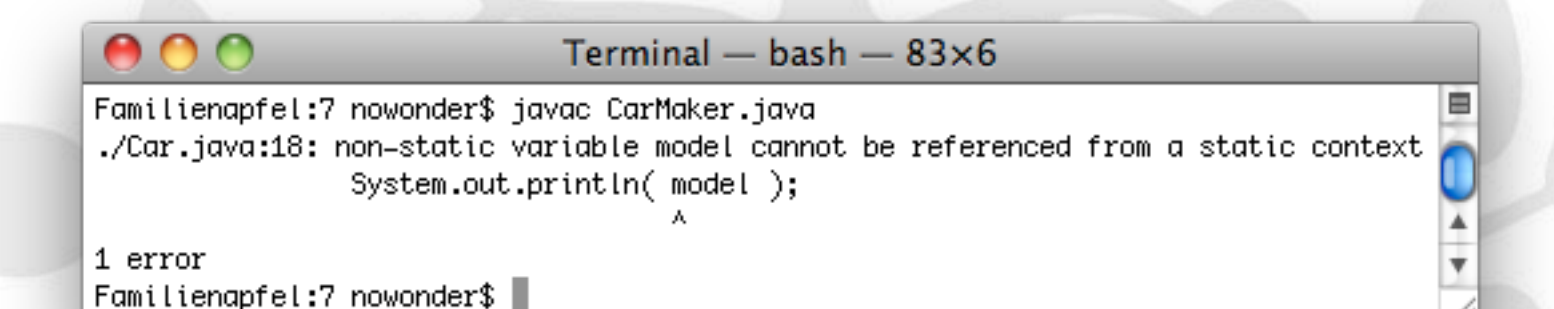

 $\blacktriangle$ 

- Fra metoden getTotalCars kan vi ikke tilgå variablene model, year, color og mileage
	- public static int getTotalCars() { System.out.println( model ); return Car.totalCars;

}

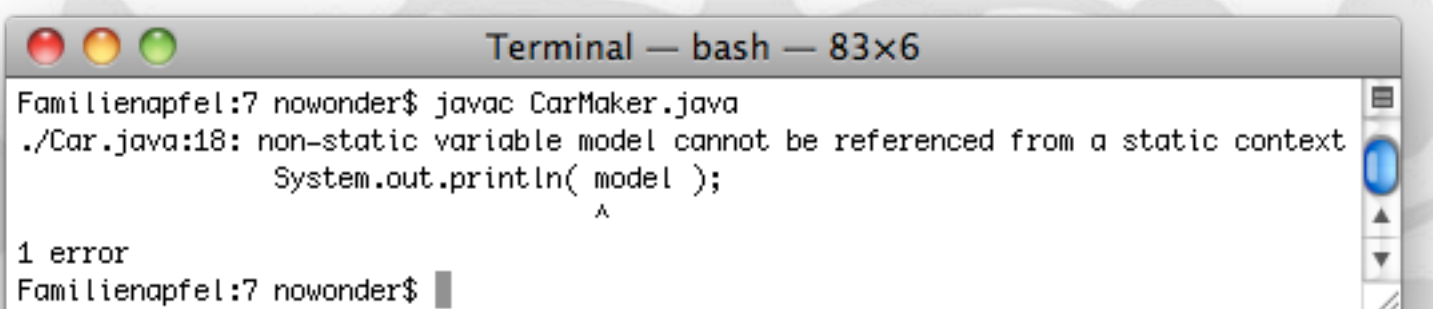

 $\mathbf{r}$ 

- Fra metoden getrotalcars kan vi ikke tilgå variablene model, year, color og mileage
	- public static int getTotalCars() { System.out.println( model ); return Car.totalCars;

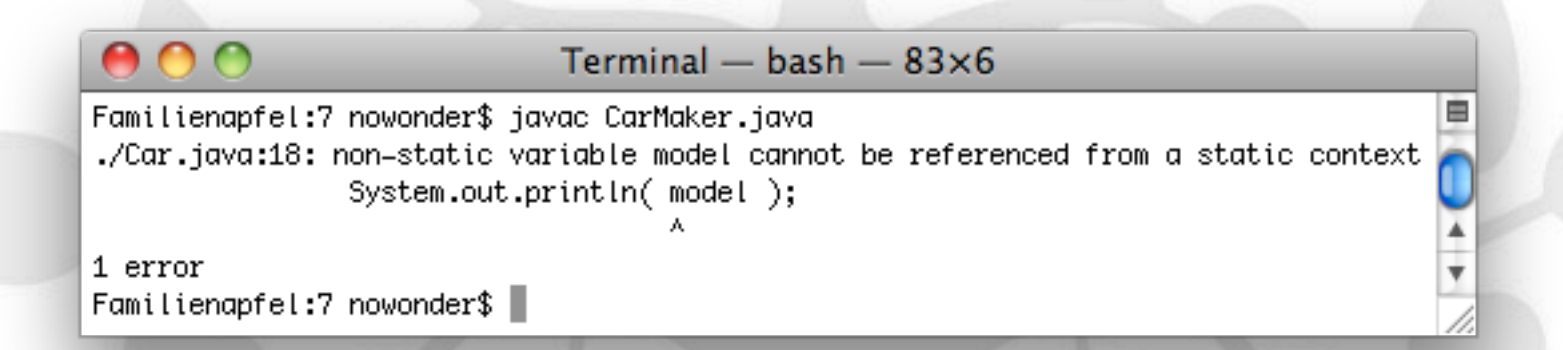

• De fire variable hører til et objekt (de har en bestemt værdi i hvert objekt)

}

- Fra metoden getTotalCars kan vi ikke tilgå variablene model, year, color og mileage
	- public static int getTotalCars() { System.out.println( model ); return Car.totalCars;

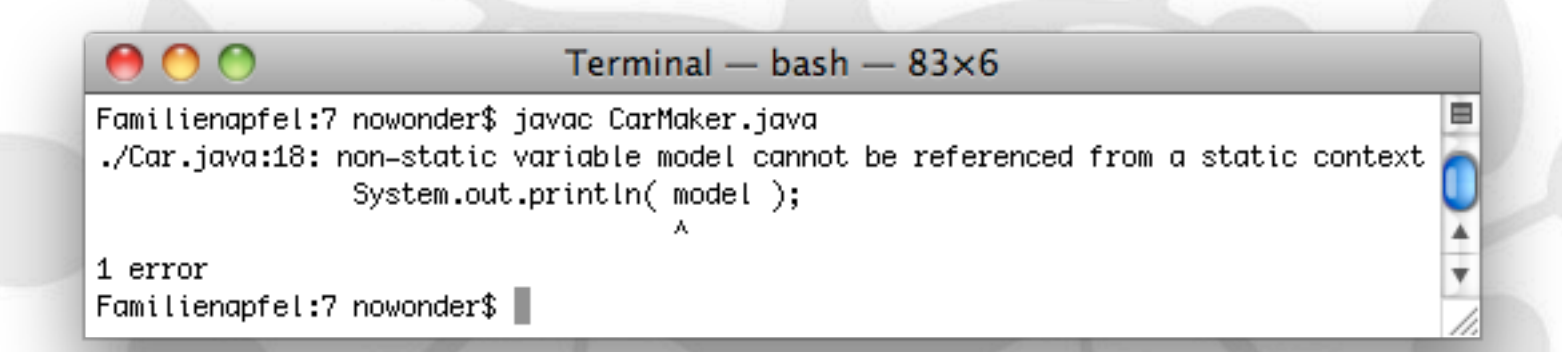

- De fire variable hører til et objekt (de har en bestemt værdi i hvert objekt)
- I en statisk metode opererer vi ikke på et objekt, vi opererer på klassen

}

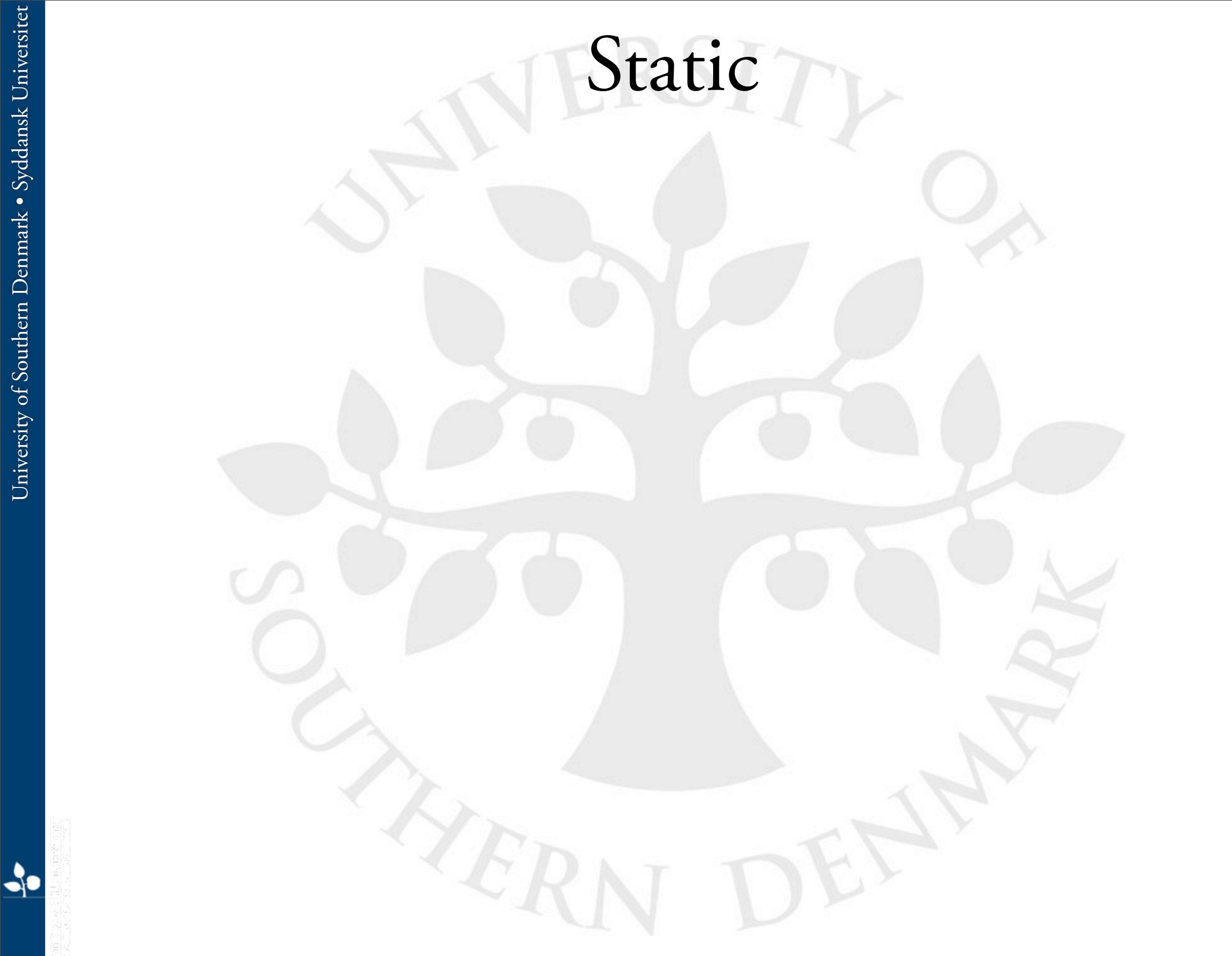

Tuesday, September 21, 2010

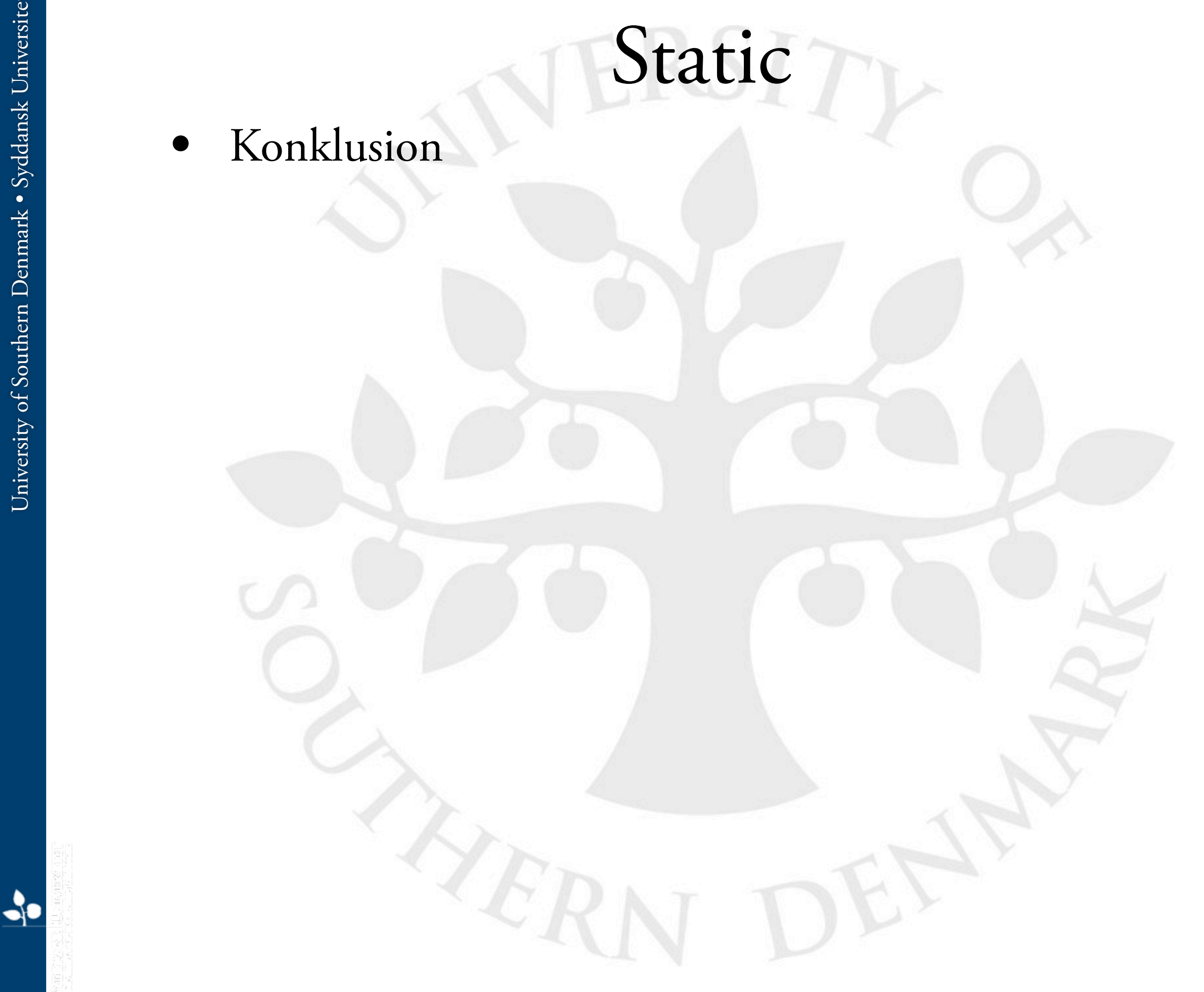

- Konklusion
	- Ikke-statiske metoder og variable
		- En udgave for hver instans/objekt
		- Kan tilgå statiske metoder og variable

- Konklusion
	- Ikke-statiske metoder og variable
		- En udgave for hver instans/objekt
		- Kan tilgå statiske metoder og variable
	- Statiske metoder og variable
		- En udgave totalt set (uanset antallet af objekter)
		- Kan ikke tilgå ikke-statiske metoder og variable

Tuesday, September 21, 2010

• Problemer?

Tuesday, September 21, 2010

- Problemer?
- Lav en lille del af gangen

- Problemer?
- Lav en lille del af gangen
	- Åben en fil

- Problemer?
- Lav en lille del af gangen
	- Åben en fil
	- Lav en tom liste til output

- Problemer?
- Lav en lille del af gangen
	- Åben en fil
	- Lav en tom liste til output
	- Læs hvert ord fra filen

- Problemer?
- Lav en lille del af gangen
	- Åben en fil
	- Lav en tom liste til output
	- Læs hvert ord fra filen
	- Krypter hver tegn i ordet

 $\mathbf{r}$ 

- Problemer?
- Lav en lille del af gangen
	- Åben en fil
	- Lav en tom liste til output
	- Læs hvert ord fra filen
	- Krypter hver tegn i ordet
	- Tilføj hvert krypteret tegn til resultatordet

- Problemer?
- Lav en lille del af gangen
	- Åben en fil
	- Lav en tom liste til output
	- Læs hvert ord fra filen
	- Krypter hver tegn i ordet
	- Tilføj hvert krypteret tegn til resultatordet
	- Tilføj resultordet til output-listen

- Problemer?
- Lav en lille del af gangen
	- Åben en fil
	- Lav en tom liste til output
	- Læs hvert ord fra filen
	- Krypter hver tegn i ordet
	- Tilføj hvert krypteret tegn til resultatordet
	- Tilføj resultordet til output-listen
	- Udskriv output-listen

- Problemer?
- Lav en lille del af gangen
	- Åben en fil
	- Lav en tom liste til output
	- Læs hvert ord fra filen
	- Krypter hver tegn i ordet
	- Tilføj hvert krypteret tegn til resultatordet
	- Tilføj resultordet til output-listen
	- Udskriv output-listen
- Husk at du kan udskrive efter hvert skridt

- Problemer?
- Lav en lille del af gangen
	- Åben en fil
	- Lav en tom liste til output
	- Læs hvert ord fra filen
	- Krypter hver tegn i ordet
	- Tilføj hvert krypteret tegn til resultatordet
	- Tilføj resultordet til output-listen
	- Udskriv output-listen
- Husk at du kan udskrive efter hvert skridt
- Brug en debugger!

Tuesday, September 21, 2010

 $\frac{1}{\sqrt{2}}$ 

Lad os sammen løse en opgave fra sidste uge

Tuesday, September 21, 2010

- Lad os sammen løse en opgave fra sidste uge
- Eksempel på programmering (dvs. skrive programmer til at løse et problem)

- Lad os sammen løse en opgave fra sidste uge
- Eksempel på programmering (dvs. skrive programmer til at løse et problem)
	- Kræver lidt krativ tænkning

- Lad os sammen løse en opgave fra sidste uge
- Eksempel på programmering (dvs. skrive programmer til at løse et problem)
	- Kræver lidt krativ tænkning
- Problem: Tæl antallet af store bogstaver i en String

public class CountUppercase { public static void main( String[] args ) { String str = "ThisIsAStringWithUppercaseLetters";

System.out.println( str );

}

}

public class CountUppercase { public static void main( String[] args ) { String str = "ThisIsAStringWithUppercaseLetters";

System.out.println( str );

Terminal  $-$  bash  $-$  66 $\times$ 5

Familienapfel: 7 nowonder\$ javac CountUppercase.java Familienapfel:7 nowonder\$ java CountUppercase ThisIsAStringWithUppercaseLetters Familienapfel:7 nowonder\$

}

 $000$ 

}

 $\rightarrow$ 

```
public class CountUppercase {
    public static void main( String[] args ) {
        String str = "ThisIsAStringWithUppercaseLetters";
        int i;
```

```
for( i = 0; i < str.length(); i++) {
    System.out.println( str.charAt( i ) );
```
 $\}$ 

}

}

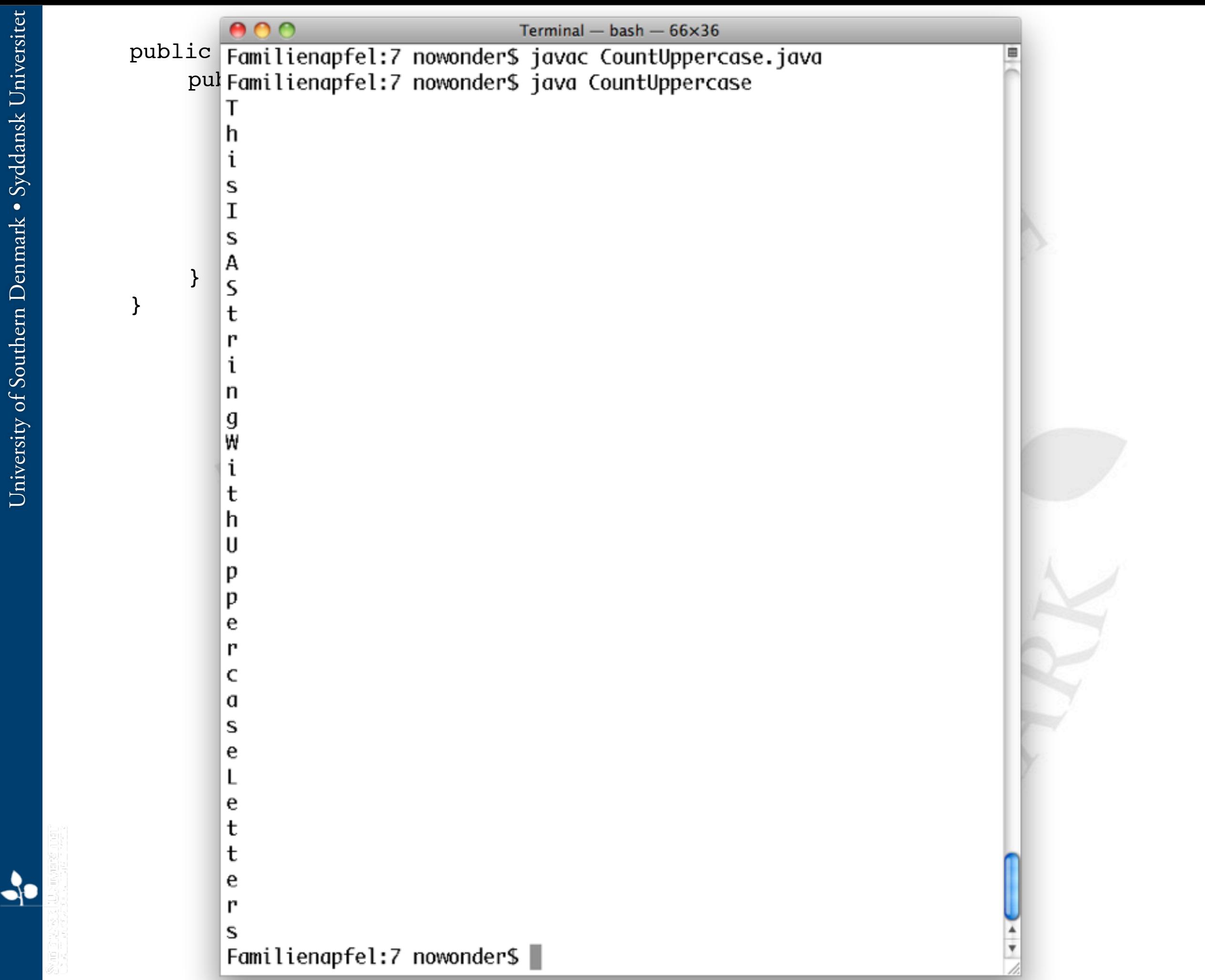

University of Southern Denmark . Syddansk Universitet University of Southern Denmark • Syddansk Universitet

Tuesday, September 21, 2010

```
public class CountUppercase {
    public static void main( String[] args ) {
        String str = "ThisIsAStringWithUppercaseLetters";
        String STR = str.toUpperCase();
        int i;
        for( i = 0; i < \text{str.length}); i++) {
            if( str.charAt( i ) == STR.charAt( i ) )System.out.println( "Found an upper case letter" );
\}\}}
}
```

```
public class CountUppercase {
    public static void main( String[] args ) {
         String str = "ThisIsAStringWithUppercaseLetters";
        String STR = str.toUpperCase();
         int i;
        for( i = 0; i < \text{str.length}(); i++) {
```

```
if( str.charAt( i ) == STR.charAt( i ) )System.out.println( "Found an upper case letter" );
```
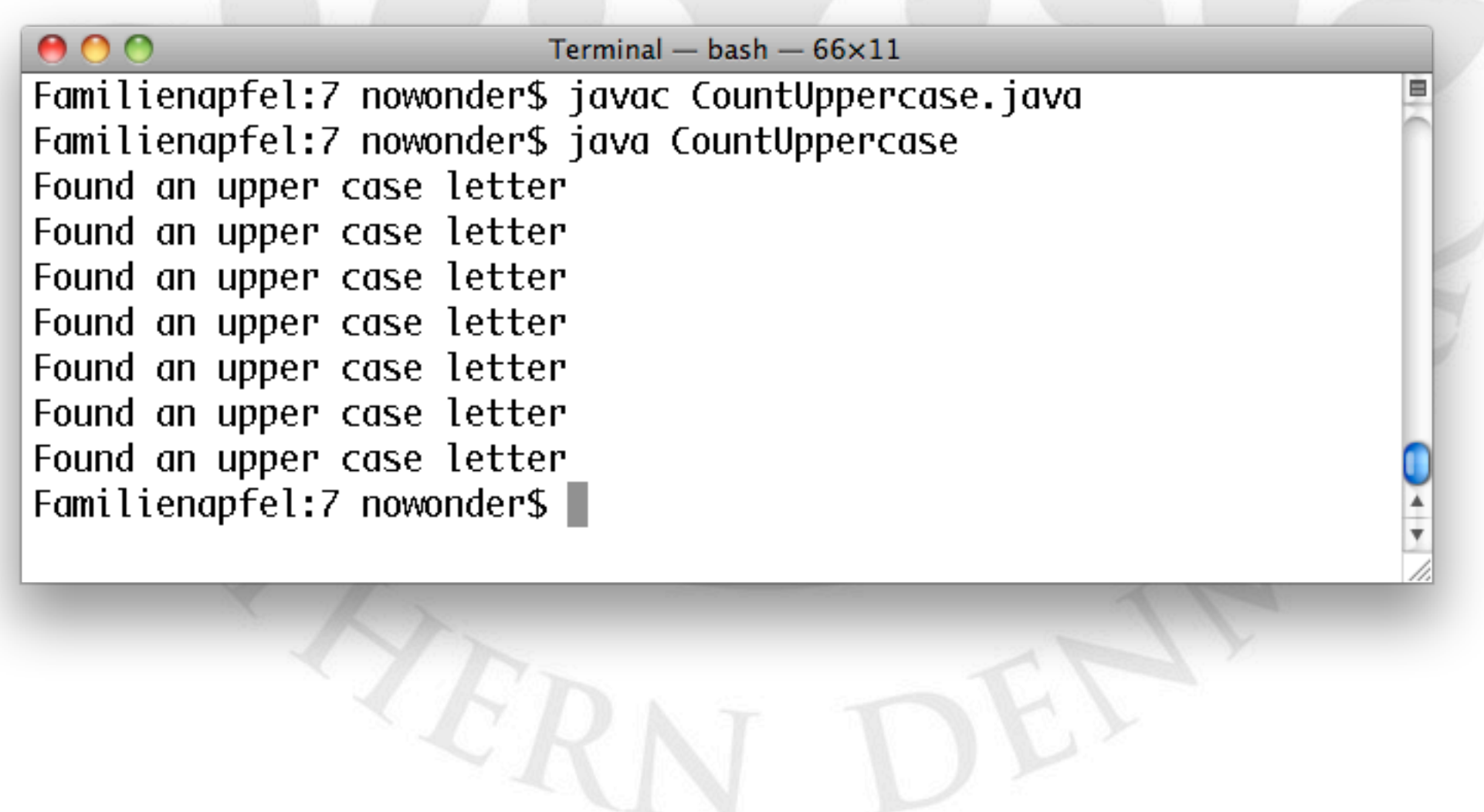

 $\}$ 

}

}

 $\}$ 

```
public class CountUppercase {
   public static void main( String[] args ) {
        String str = "ThisIsAStringWithUppercaseLetters";
        String STR = str.toUpperCase();
        int i;
        int count = 0;for( i = 0; i < str.length(); i++) {
            if( str.charAt( i ) == STR.charAt( i ) )count++;
\}\}System.out.println( count );
    }
}
```

```
University of Southern Denmark · Syddansk Universitet
             University of Southern Denmark • Syddansk Universitet
```

```
public class CountUppercase {
    public static void main( String[] args ) {
        String str = "ThisIsAStringWithUppercaseLetters";
        String STR = str.toUpperCase();
        int i;
        int count = 0;for( i = 0; i < \text{str.length}); i++) {
            if( str.charAt( i ) == STR.charAt( i ) )count++;
\}\}System.out.println( count );
    }
```
 $000$ Terminal  $-$  bash  $-$  66 $\times$ 5 Familienapfel:7 nowonder\$ javac CountUppercase.java Familienapfel: 7 nowonder\$ java CountUppercase 7

```
Familienapfel:7 nowonder$
```
}